# **5 What's new in Zabbix 4.4.0**

Zabbix 4.4.0 is not released yet.

## **Kerberos authentication**

Kerberos authentication is now supported in:

- [Web monitoring](https://www.zabbix.com/documentation/4.4/manual/web_monitoring#configuring_authentication)
- [HTTP items](https://www.zabbix.com/documentation/4.4/manual/config/items/itemtypes/http#configuration)

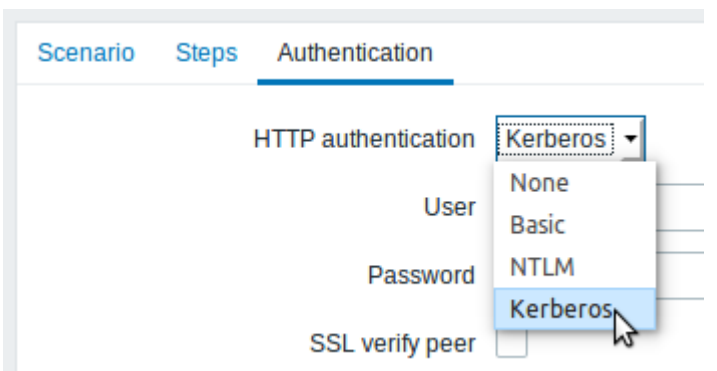

# **Low-level discovery of block devices**

Low-level discovery of block devices and their type is supported using a new built-in discovery key:

#### vfs.dev.discovery

The discovery will return a JSON with the values of two macros - {#DEVNAME} and {#DEVTYPE}, identifying the block device name and type respectively.

These macros can be used to create item prototypes using the vfs.dev.read[] and vfs.dev.write[] agent items, i.e. vfs.dev.read[{#DEVNAME}, sps]. See also: [Discovery of](https://www.zabbix.com/documentation/4.4/manual/discovery/low_level_discovery/devices) [block devices.](https://www.zabbix.com/documentation/4.4/manual/discovery/low_level_discovery/devices)

#### **Longer host names allowed in discovery**

Maximum allowed length of a host name has been lifted from 64 characters to 128 characters in host discovery and active agent auto-registration.

#### **Frontend**

#### **Miscellaneous**

• The format of host/template export has been changed. For more details, see the [upgrade notes.](https://www.zabbix.com/documentation/4.4/manual/installation/upgrade_notes_440#changed_host_export_format)

### **Performance**

#### **Items table split**

The items table was previously used by both frontend and the server, resulting in undesirable locking of rows at times when, for example, the server would update fields related to 'log' items. To resolve this situation, realtime fields (lastlogsize, state, mtime, error) have been split into a separate table called item\_rtdata.

From: <https://www.zabbix.com/documentation/4.4/>- **Zabbix Documentation 4.4**

Permanent link: **<https://www.zabbix.com/documentation/4.4/manual/introduction/whatsnew440>**

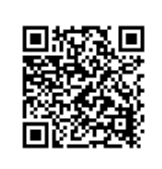

Last update: **2019/06/17 06:53**